## Tableau des diverses activités expérimentales et des compétences mises en jeu.

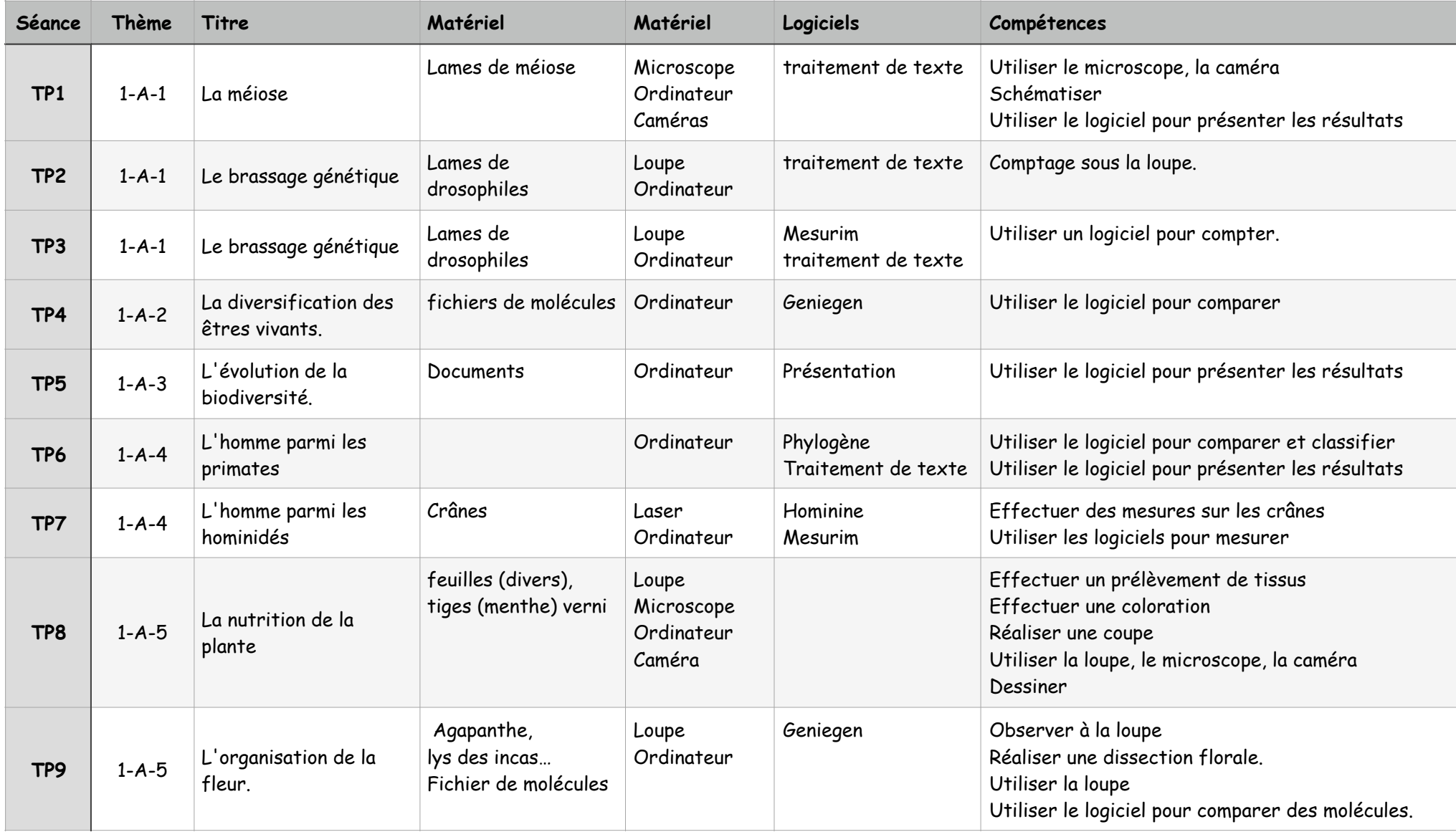

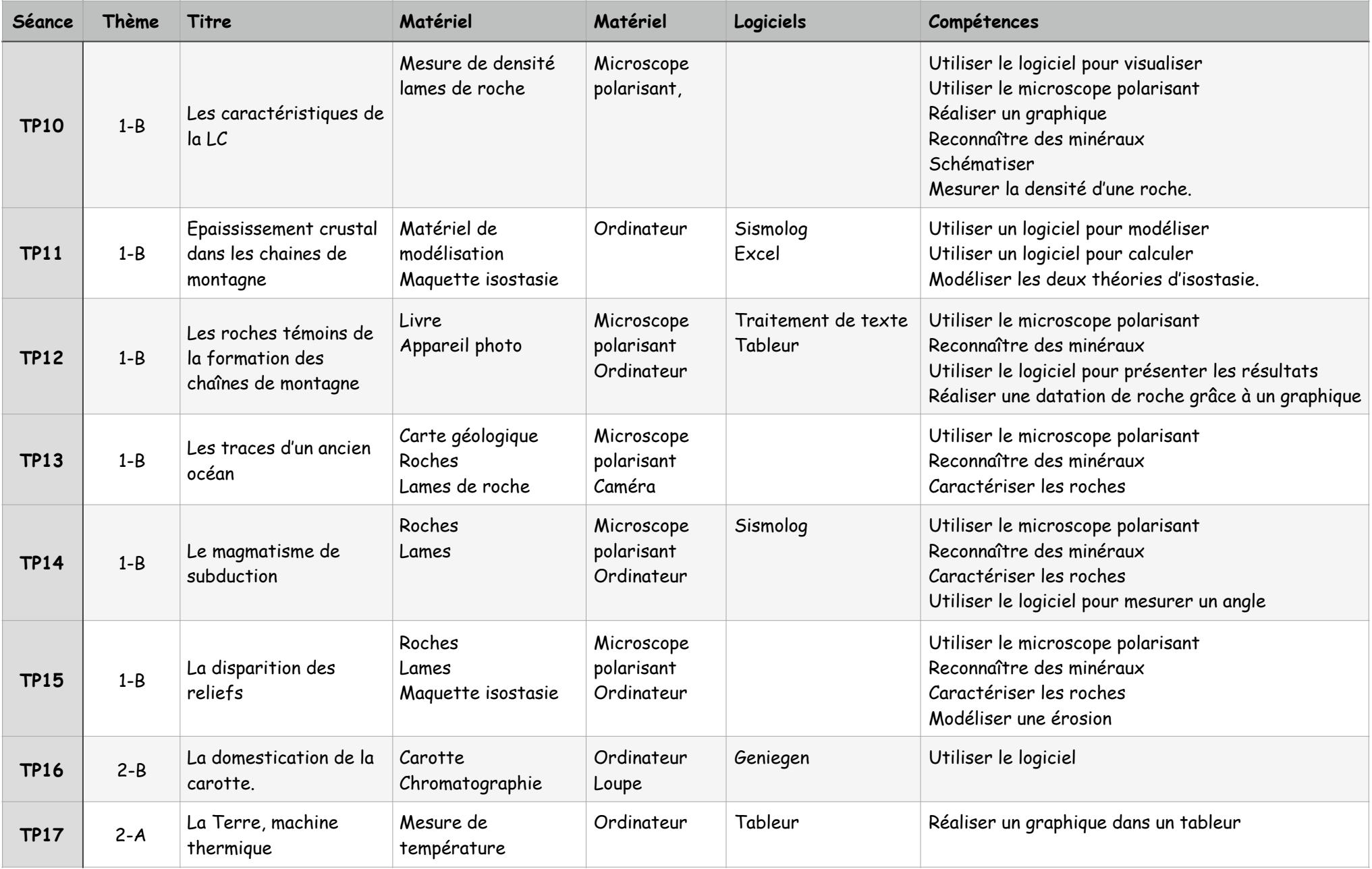

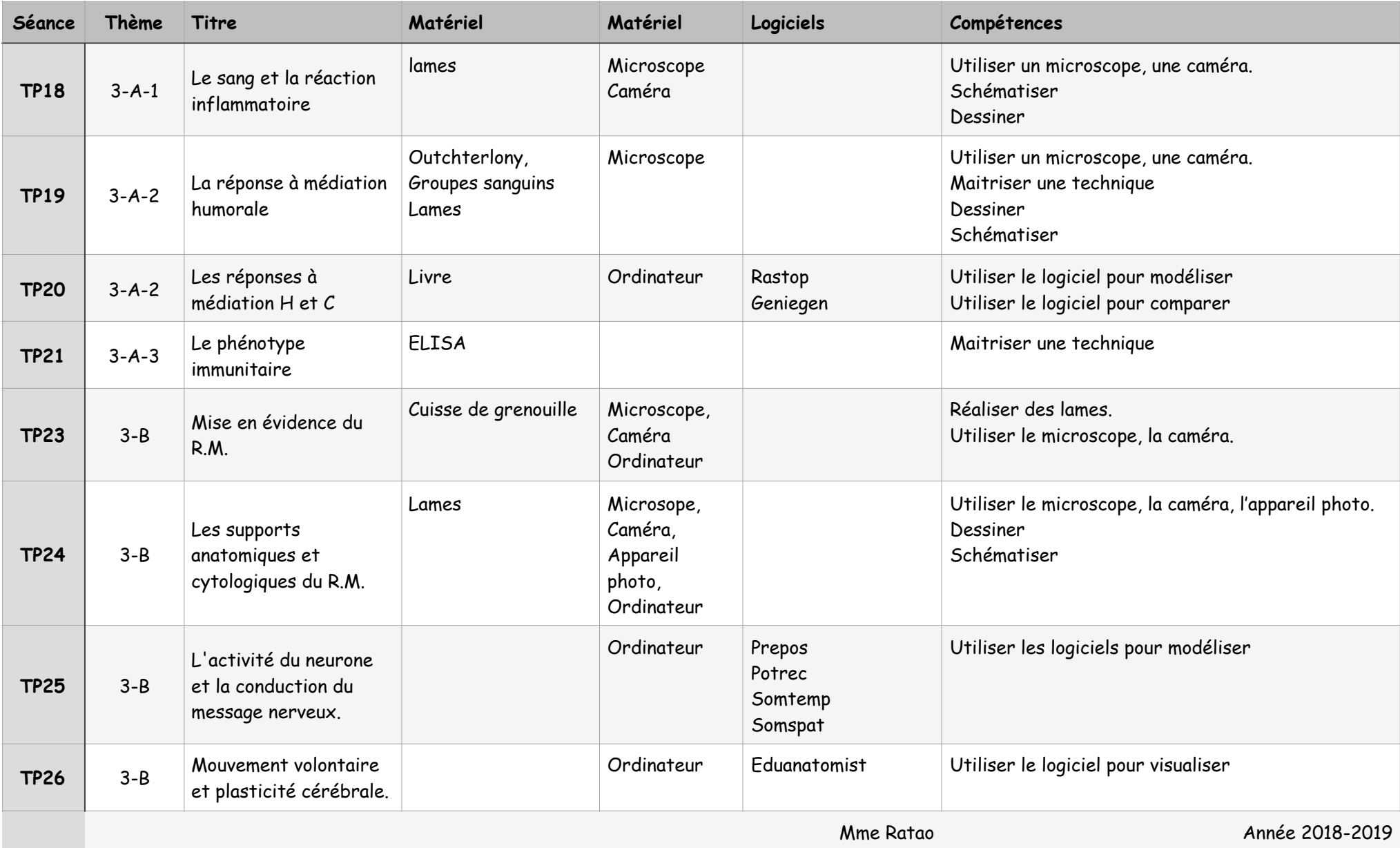

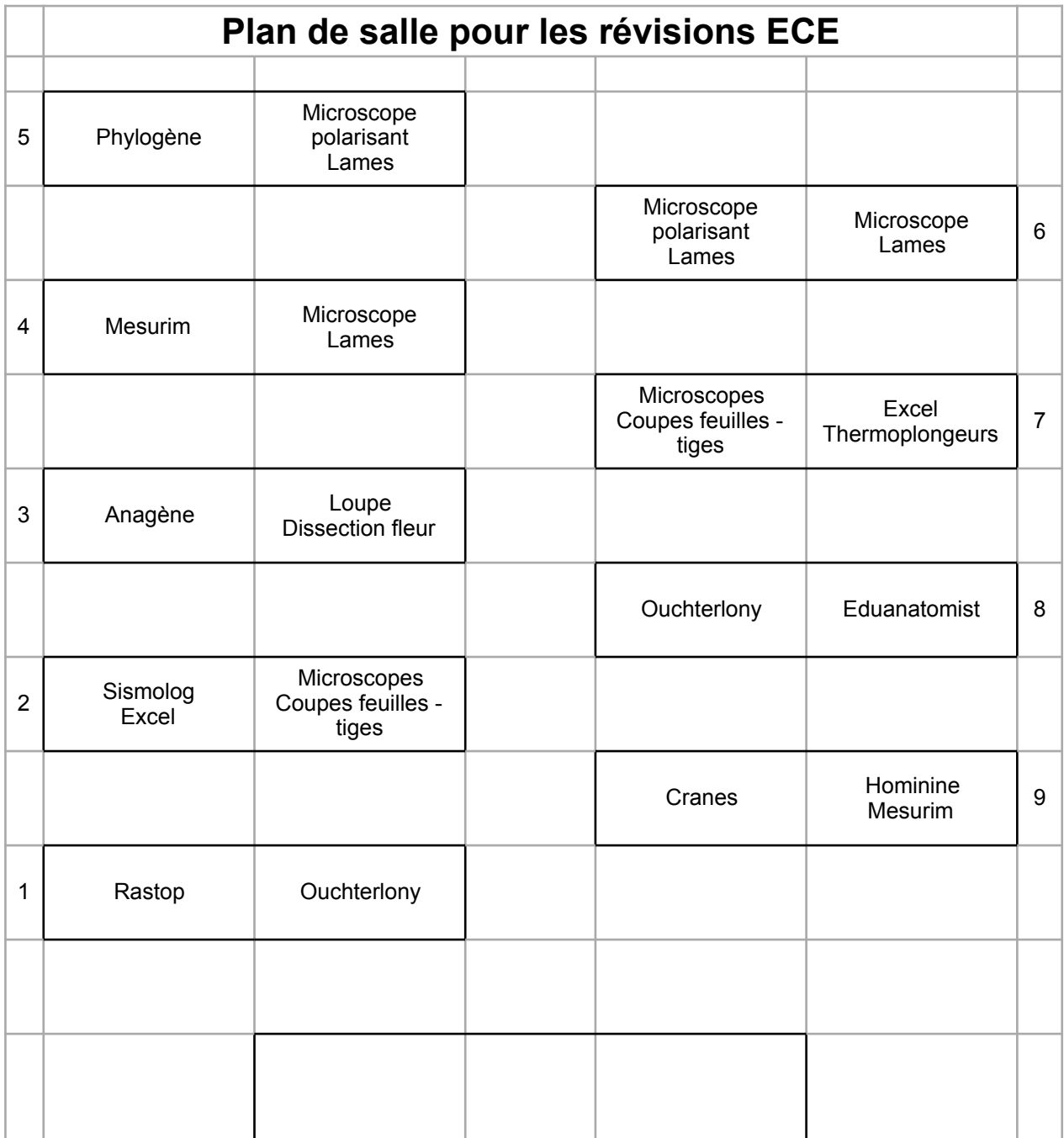

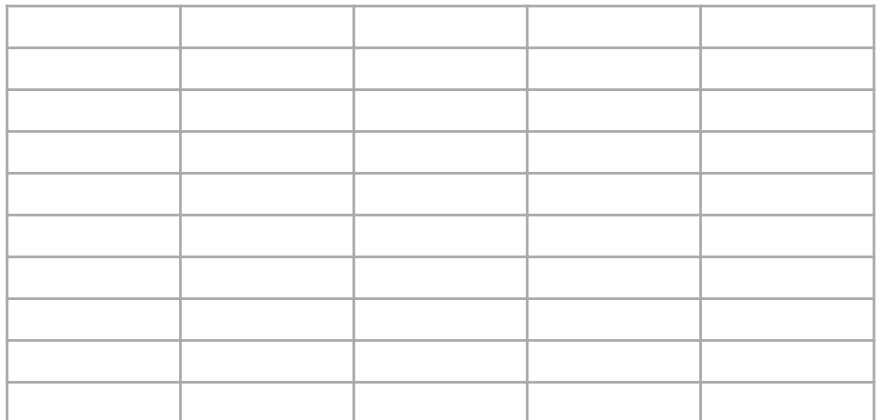